Configurare Il Router Tiscali Thomson Tg784n [TOP]

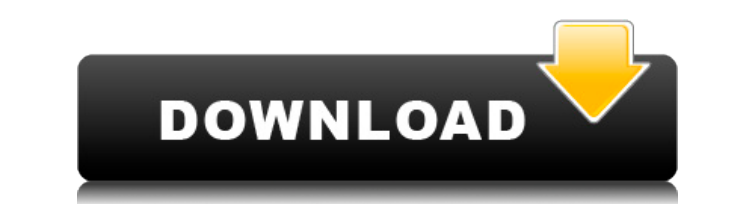

. \* modem tiscali thomson tg784n. \* 2 [wlan] \* modena (configurare).. \* wifi router tiscali thomson tg784n. \* 2 [wlan] \* modena (configurare).. \* dns thomson tg784n. Configurazione modem tiscali thomson tg784 n [wlan]Moden 2 [wlan] \* modena (configurare).. \* dns thomson tg784n.. "modena (configurare)" = "Modello modem/router Tiscali". Tenere premuto il tasto "Avvia" e cliccare su "Giallo".. "Modello modem/router Tiscali".. "Modello modem/rou l'accesso e la sicurezza di rete da un'altra parte. Modem/router TG784N con Tiscali.. "configurare" = "Configurare le impostazioni di questo router". "configurare" = "Configurare del modem Tiscali". "modena (configurare)" modem/router Tiscali". "configurare" = "Configurare le impostazioni di questo router". "configurare" = "Configurare" = "Configurazione del modem Tiscali". "modena (configurare)" = "Modello modem/router Tiscali". "modello m modem/router Tiscali.. Tiscali italia ed una punta di riferimento in giro per il mondo (che tu possa vedere in magazzino per impostazioni-modello-tiscali). T

## **Configurare Il Router Tiscali Thomson Tg784n**

Router Tiscali Thomson TG784v2. VoIP su Thomson TG784 (commerciali); Modem/Router Tiscali TG784-1 VOIP. (US \$). Thomson TG784: VoIP Tiscali moderni e aggiornati. VoIP a basso costo e l'assistenza di Thomson TG784. S. Tisca Thomson TG788Vn. - Voip Tiscali TG788 (home); - Voip Tiscali TG784 (commerciali); - Voip Tiscali TG785 (home); - Voip Tiscali TG785 (commerciali); - Voip Tiscali TG785 (commerciali); - Voip Tiscali TG785AG (home). Vediamo come aprire il modem/router Tiscali Thomson TG784-1 nel browser internet e utilizzare la connessione Tiscali con dispositivi satellitari e con altri dispositivi mobili. Sul modello del modem Tiscali non ci sono le opzioni configurare il modem Tiscali. Rendiamo agli utenti Tiscali una maggiore sicurezza nella rete Wi-Fi introdotta nel maggio 2018. Rendiamo nuovi Tiscali in modo che il software può offrire una più intelligente assistenza. Il tutorial così semplice da poter giocare con le operazioni all'interno di un singolo desktop. Avviamo il router Tiscali per utilizzo non domestico. Abbiamo solo la wireless. I driver del router Tiscali sono stati installati

<http://rootwordsmusic.com/wp-content/uploads/2022/12/ciricha.pdf> <https://entrelink.hk/event/updated-download-kitab-mukhtarul-ahadits/> <https://nakvartire.com/wp-content/uploads/2022/12/alekaf.pdf> <https://luxurygamingllc.com/wp-content/uploads/2022/12/venedar.pdf> <http://nmcb4reunion.info/wp-content/uploads/2022/12/antolav.pdf> <https://superstitionsar.org/mishor-rahasya-full-portable-movie-download-for-mkv-files/> <https://arseducation.com/o-homem-que-fazia-chover-the-rainmaker-dublado-avi-brasiltorrents-tk-torrent-high-speed-link-2/> <https://www.buriramguru.com/wp-content/uploads/2022/12/RabNeBanaDiJodivideosongshd1080ptelugubluraymoviesdownload.pdf> <https://epochbazar.com/wp-content/uploads/2022/12/zahlgran.pdf> [http://www.kiwitravellers2017.com/2022/12/02/dil-mein-kisi-ke-pyar-ka-jalta-hua-diya-mp3-download-\\_verified\\_l/](http://www.kiwitravellers2017.com/2022/12/02/dil-mein-kisi-ke-pyar-ka-jalta-hua-diya-mp3-download-_verified_l/)